#### Perceptron

Machine Learning CSx824/ECEx242 Bert Huang Virginia Tech

## Plan

- Perceptron
- Multi-class perceptron

## Perceptron

• AKA single-layer neural network

• linear classifier

• online learner

 $f(x) = \text{sign} \left( \sum_{x}$ *i w<sup>i</sup> x<sup>i</sup>* ! =  $\sqrt{ }$  $+1$  if  $\Sigma$ *i*  $w_i x_i \geq 0$  $-1$  if  $\sum_{i} w_i x_i < 0$ 

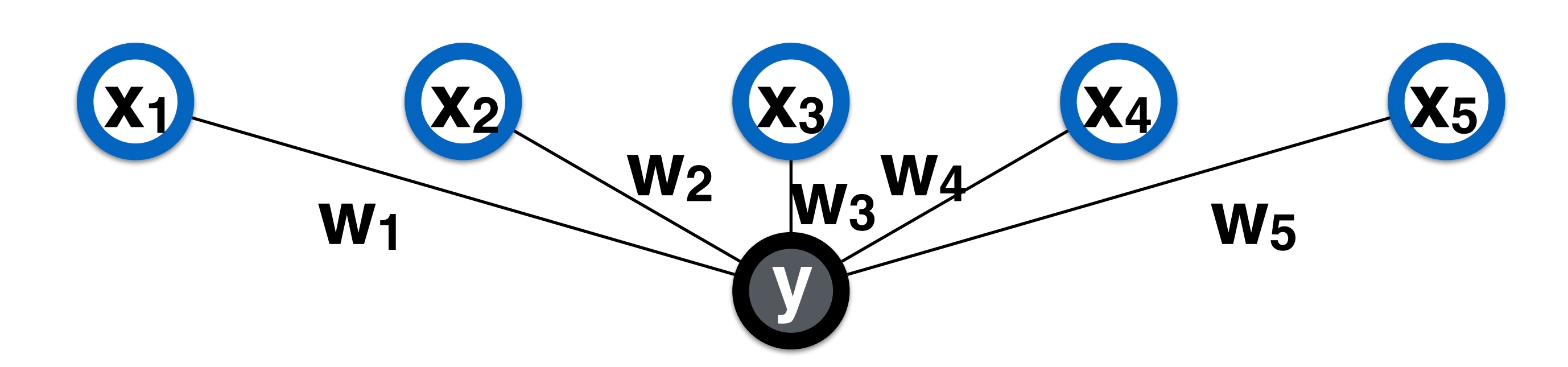

# Online Training

- Get example **x** and oracle label **y**
- Try current classifier **f(x)**  $f(x) =$  sign(**w**<sub>1</sub> $x_1$  + **w**<sub>2</sub> $x_2$  + **w**<sub>3</sub> $x_4$  + … )
- If  $f(x) = y$ , celebrate
- If  $f(x) \neq y$ , fix it

if  $y = +1$  and  $f(x) = -1$ ,  $w \cdot x$  is too small if  $y = -1$  and  $f(x) = +1$ ,  $w \cdot x$  is too big

#### How to Fix Your Broken Perceptron

 $y = -1$  $f(x) =$  sign(w<sub>1</sub> x<sub>1</sub> + w<sub>2</sub> x<sub>2</sub>) = +1

- **2(3) + 1(1)**
- 
- $W_2 = 1 1$
- **-2(3) + 0(1)**

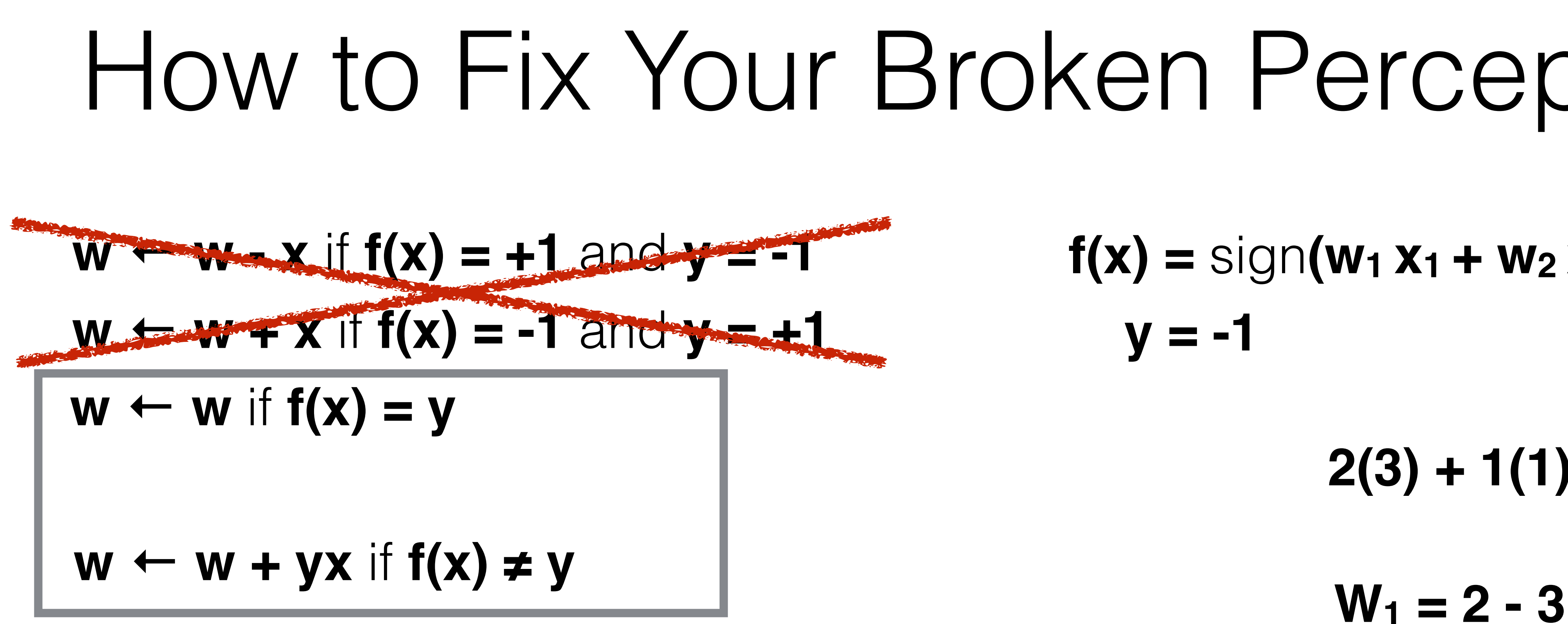

#### How to Fix Your Broken Perceptron

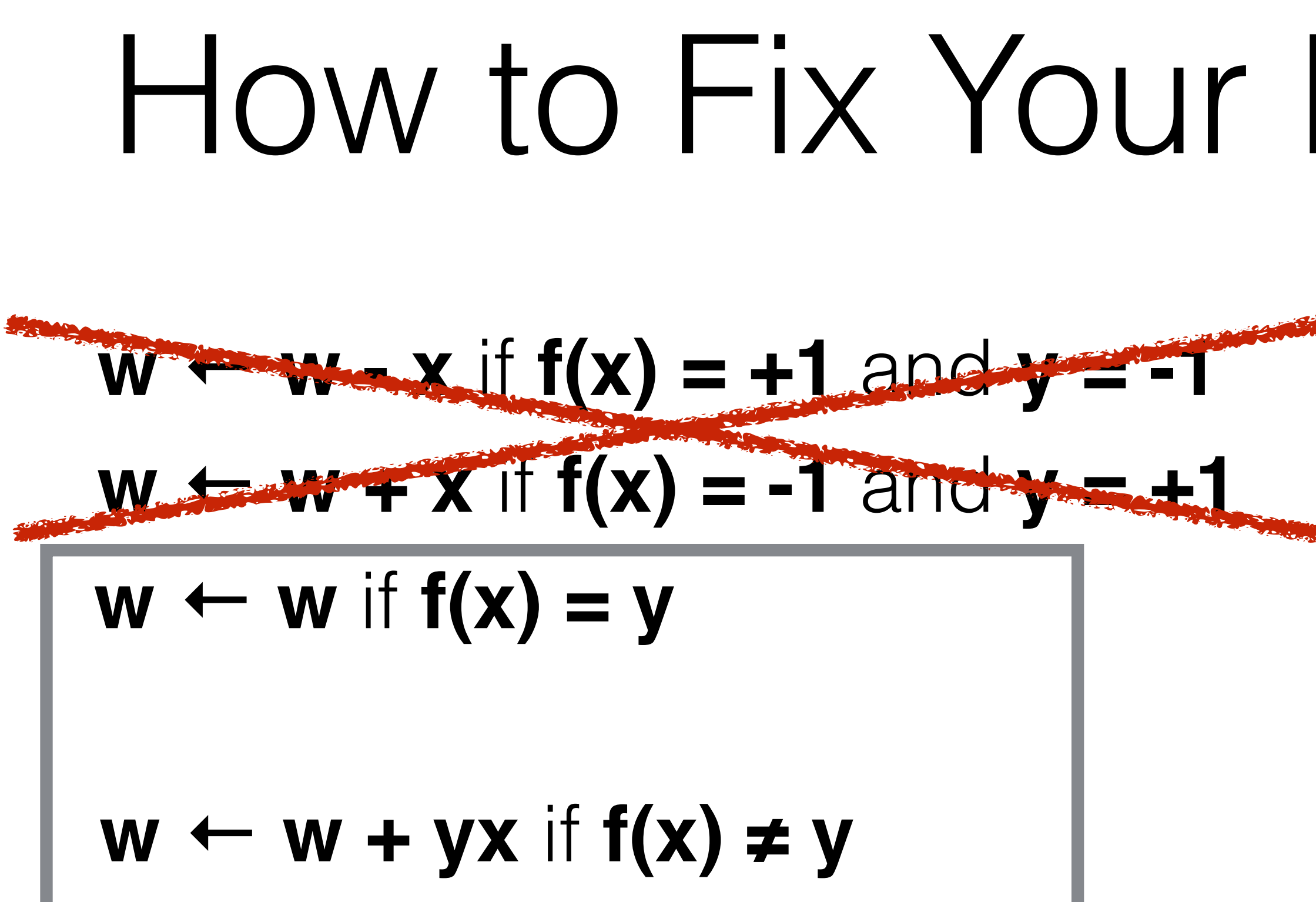

**(w - x) • x** ≥ **w • x**  $y = -1, f(x) = +1$ 

 $y = +1, f(x) = -1$ **w • x (w + x) • x** ≤

**w • x + x • x**

**w • x - x • x**

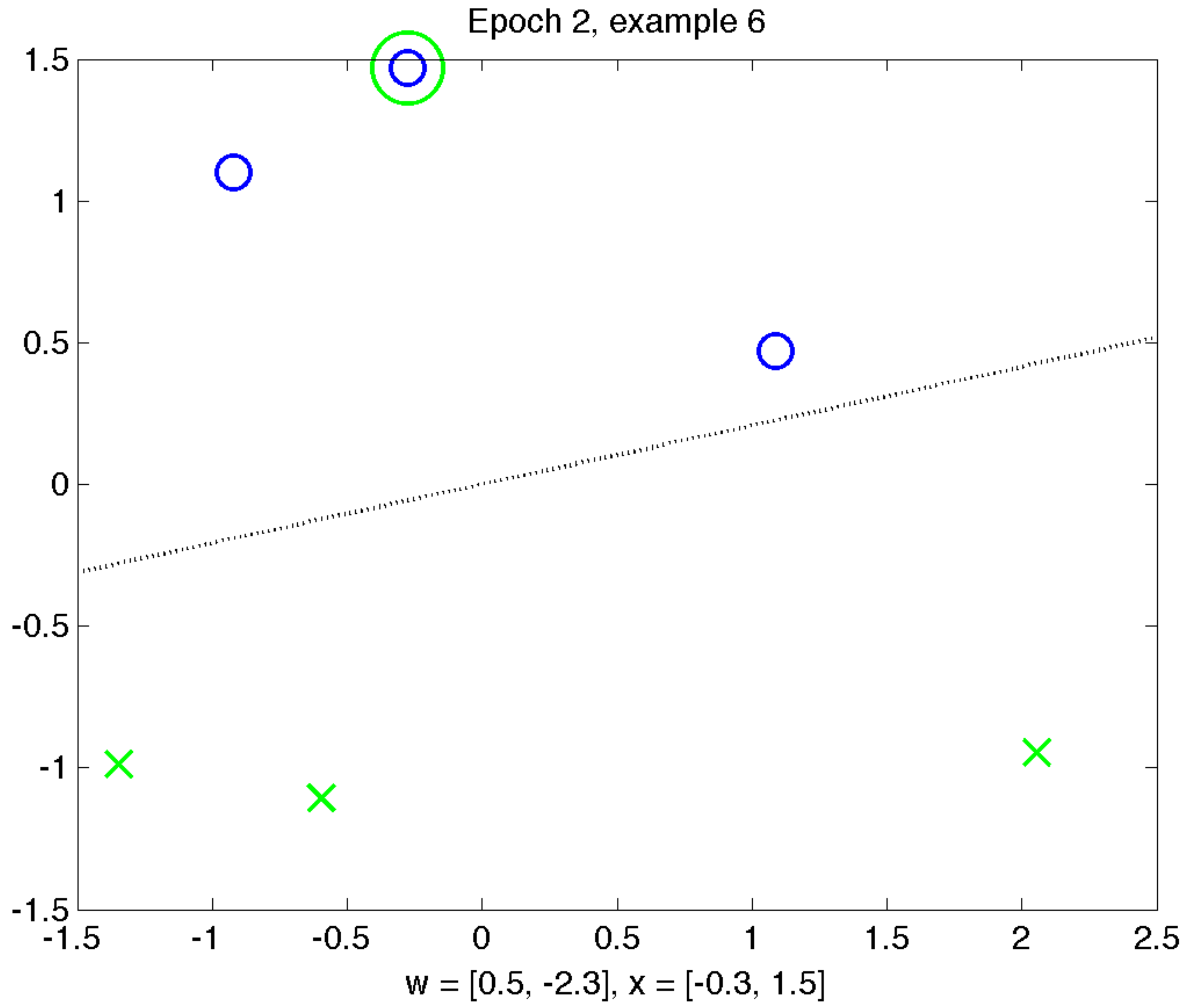

# Perceptron Learning

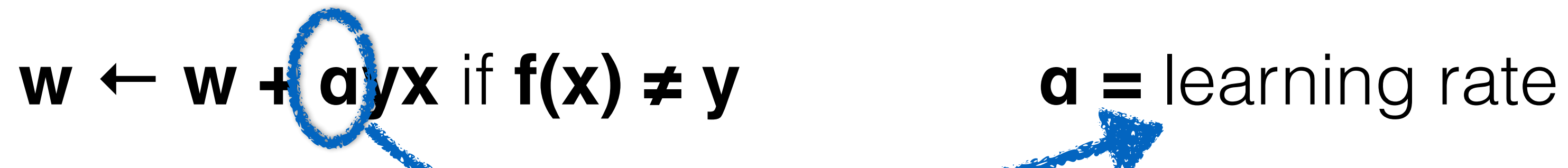

**b**  $\leftarrow$  **b**  $\leftarrow$  **ay** if **f(x)**  $\neq$  **y** 

**f(x) =** sign**(w • x)** sign**(w • x + b)**

# Multiclass Output

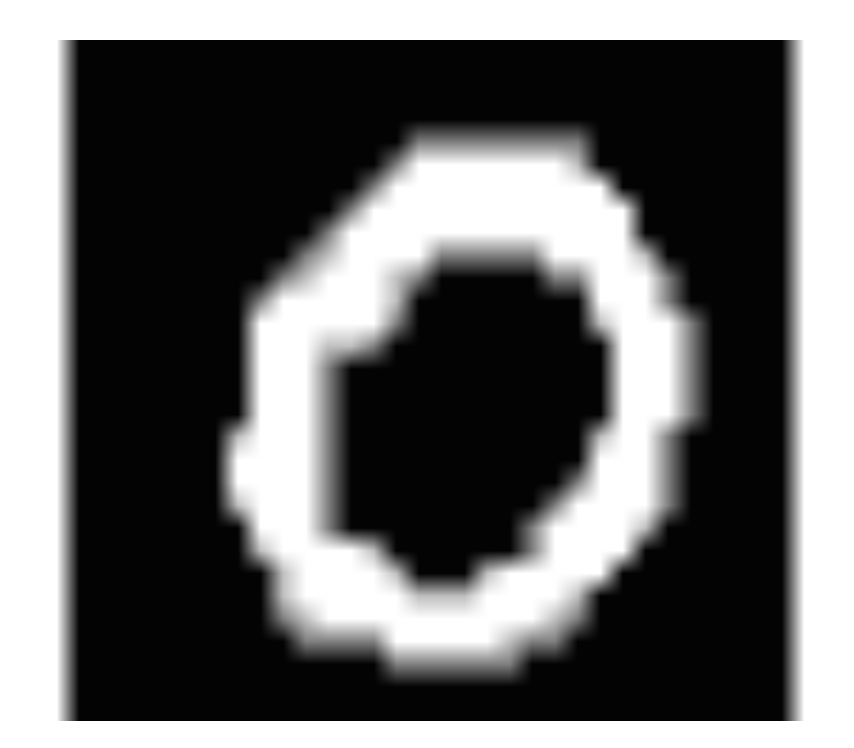

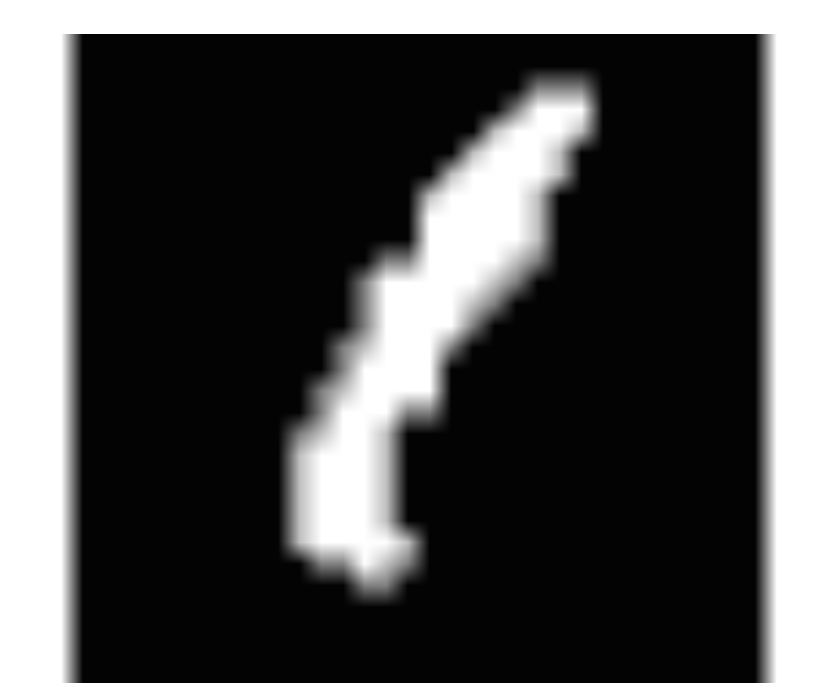

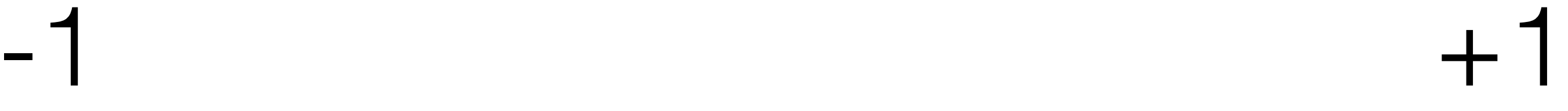

# Multiclass Output

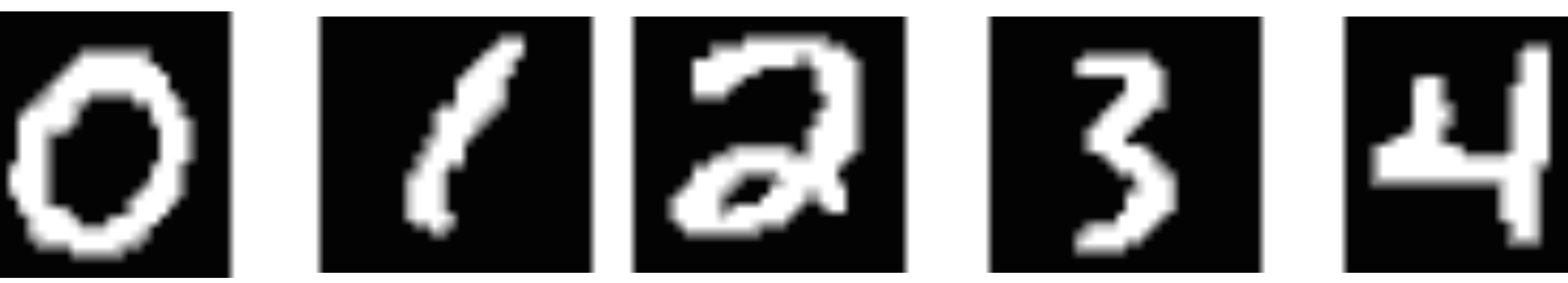

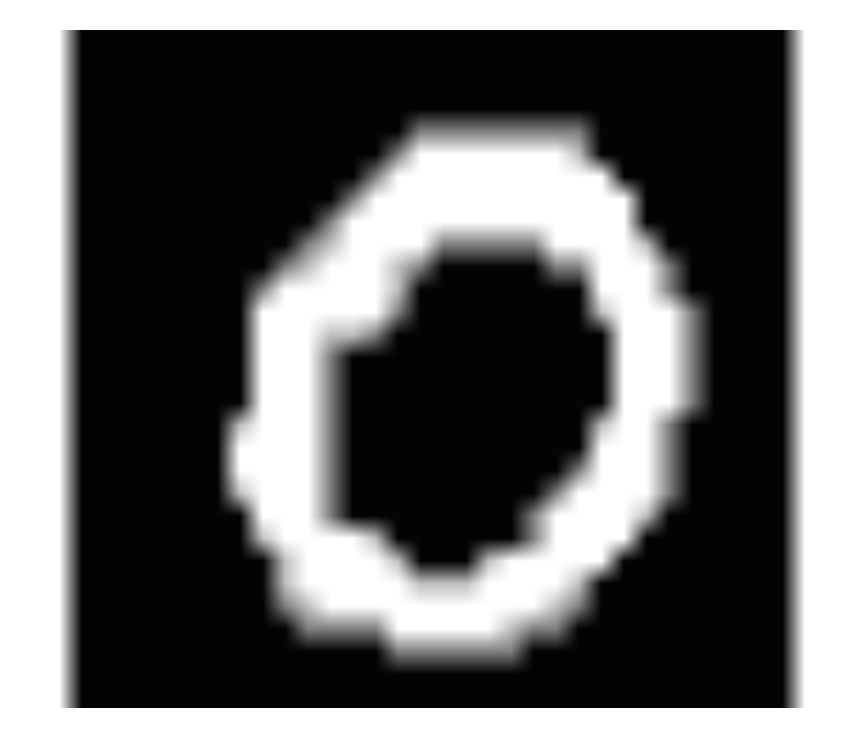

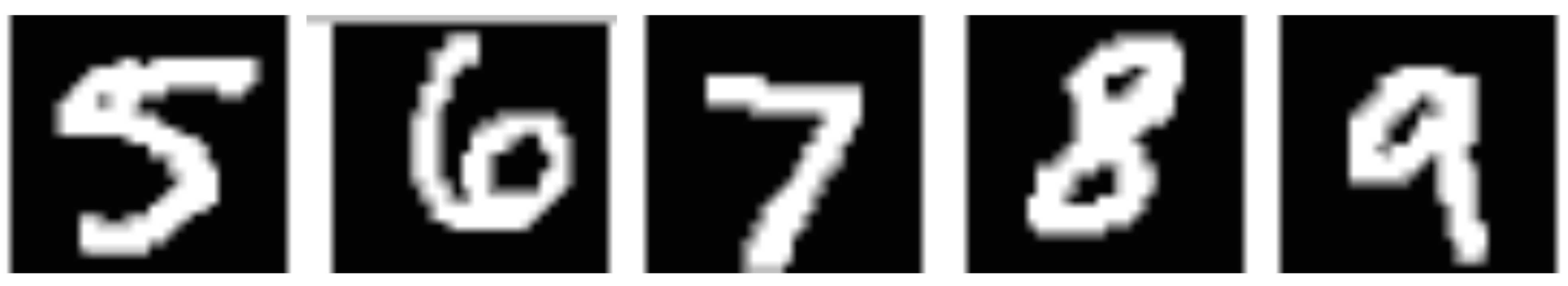

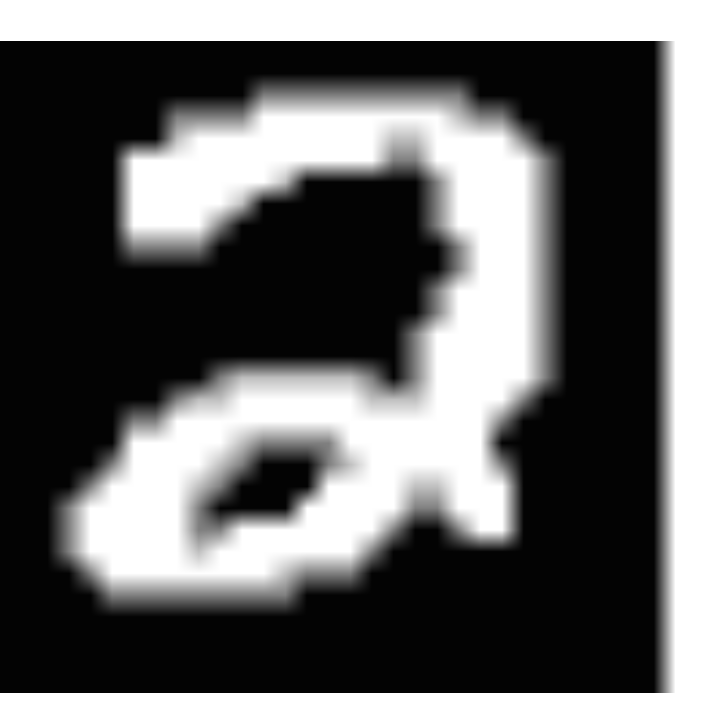

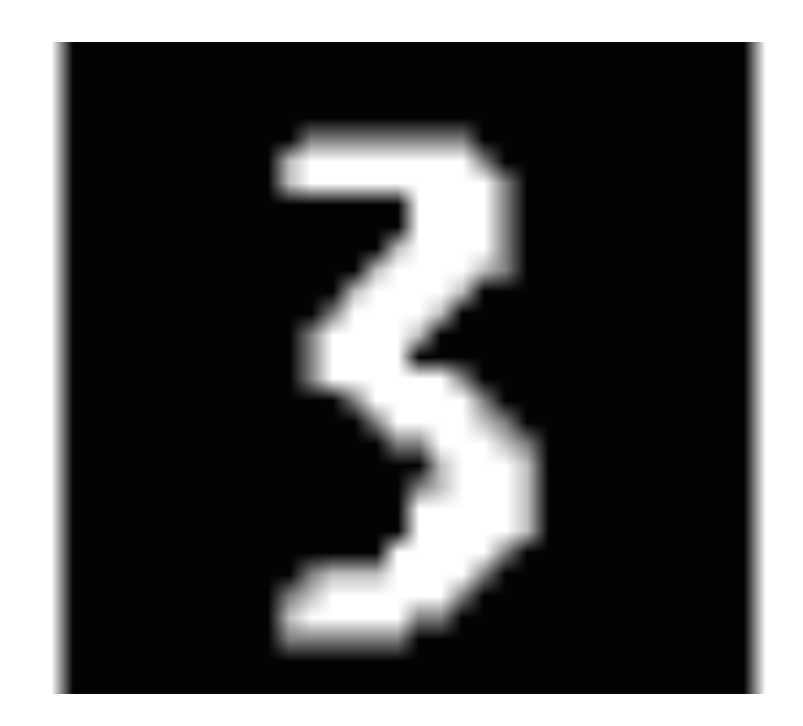

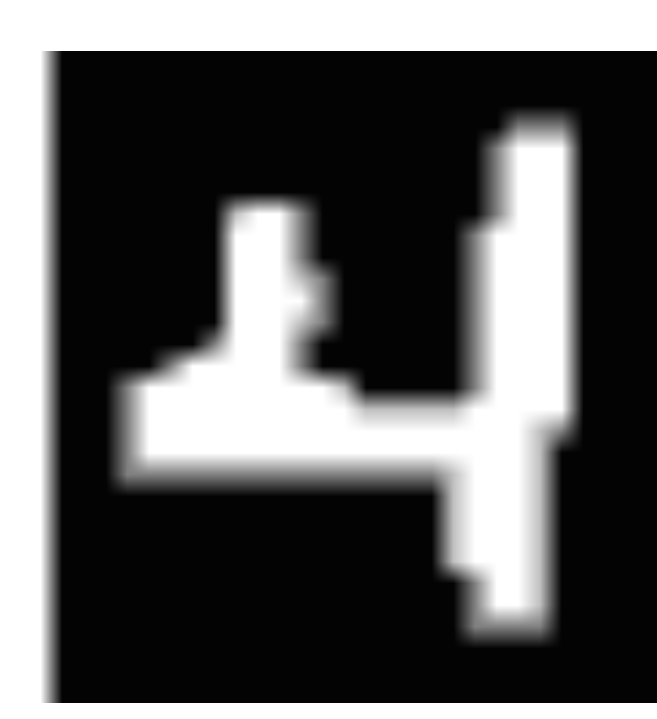

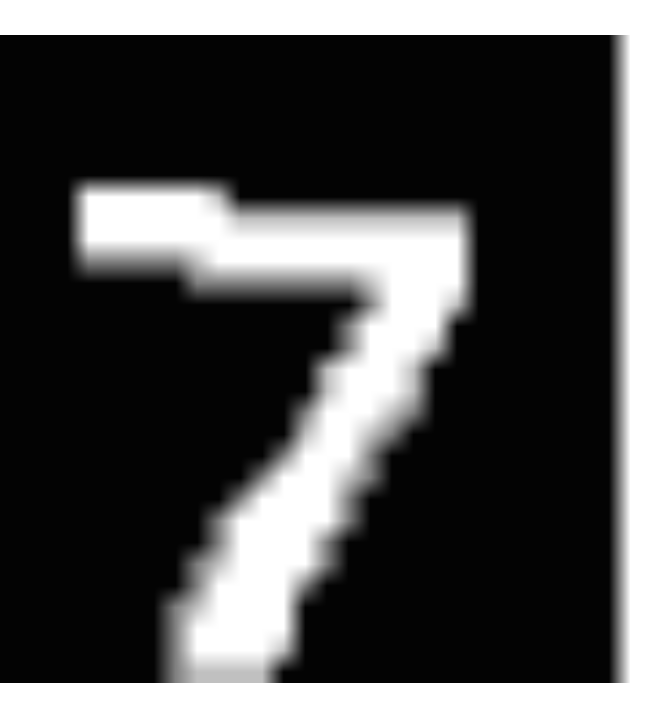

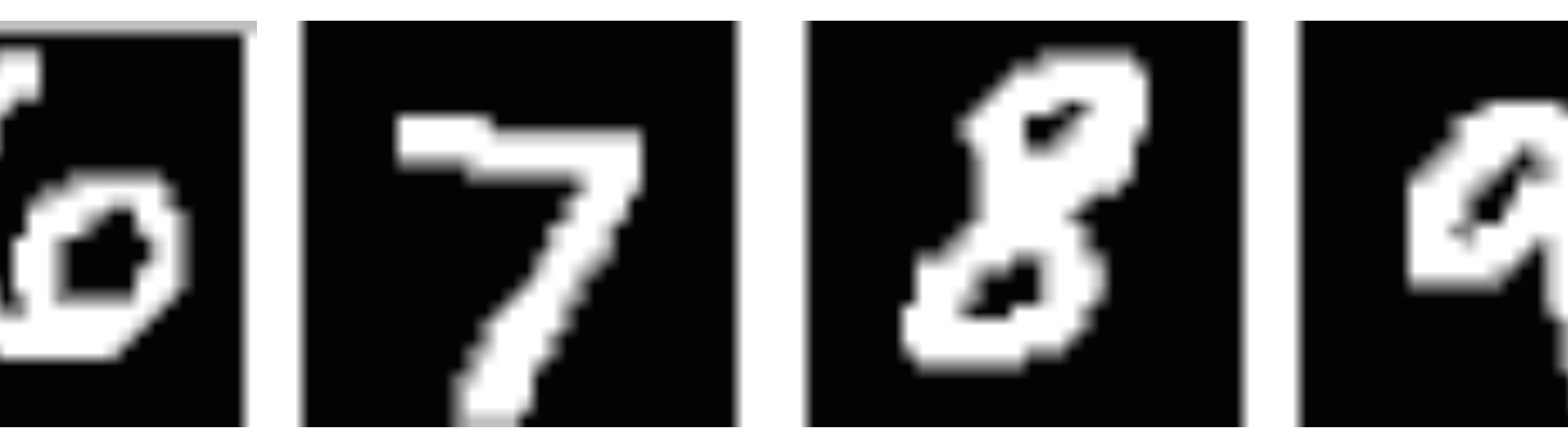

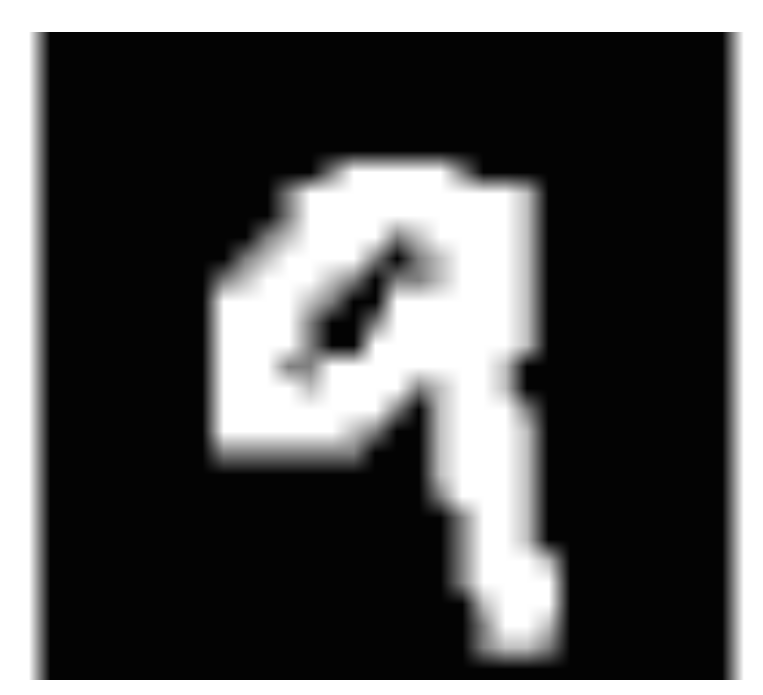

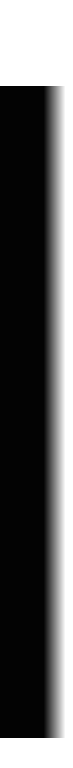

- Separate weights for each class: **w0, w1, w2, w3, w4, w5, w6 , …**
- Predict according to maximum scoring class: **f(x) =** argmax **wy'•x y'**
- Learning update:
	-
	- **wy <sup>←</sup> wy + x**  $w^{f(x)}$  ←  $w^{f(x)}$  –  $x$

#### **wy <sup>←</sup> wy + x**  $\mathbf{w}^{f(x)}$  ←  $\mathbf{w}^{f(x)}$  –  $\mathbf{x}$

 $w^2$  **←**  $w^2$  **+**  $X$  (make  $w^2 \cdot x$  greater)  $W^6$  **←**  $W^6$  **−**  $X$  (make  $w^6 \cdot x$  lesser)

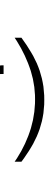

- Learning update:
	-

**x**

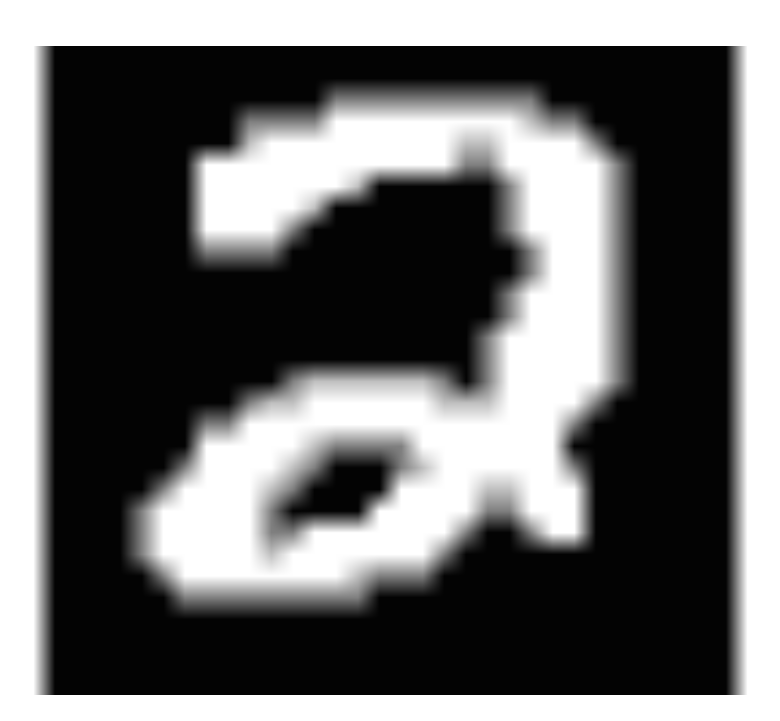

 $y = 2$ 

 $f(x) = 6$ 

#### **wy <sup>←</sup> wy + x**  $\mathbf{w}^{f(x)} \leftarrow \mathbf{w}^{f(x)} - \mathbf{x}$

#### • Learning update:

#### $W^2 + W^2 + X$ **w2 <sup>←</sup> w2 - x**

**x**

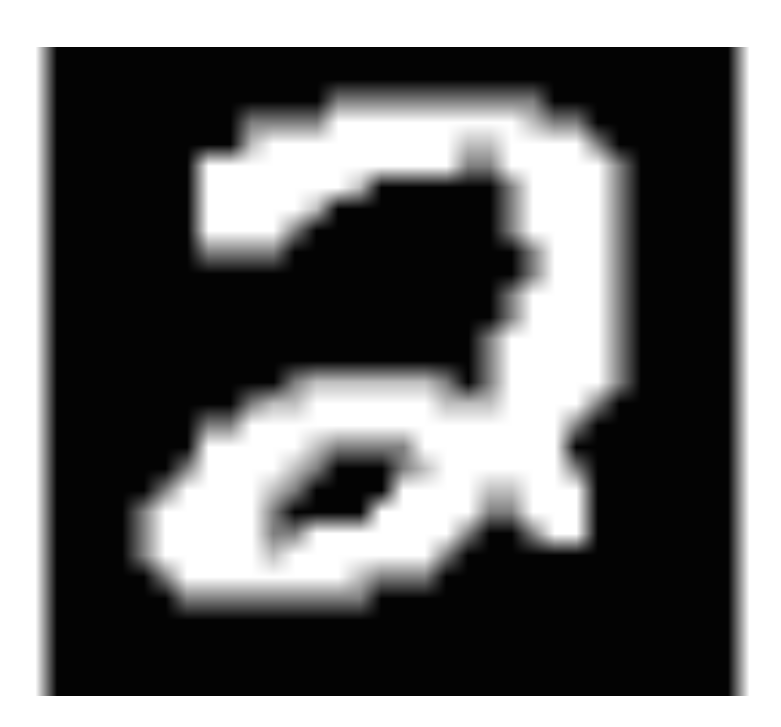

 $f(x) = 2$  $y = 2$ 

#### **wy <sup>←</sup> wy + x**  $\mathbf{w}^{f(x)} \leftarrow \mathbf{w}^{f(x)} - \mathbf{x}$

#### $y = 2$  **w<sup>2</sup> + w<sup>2</sup> + x - x = w<sup>2</sup>**

#### • Learning update:

**x**

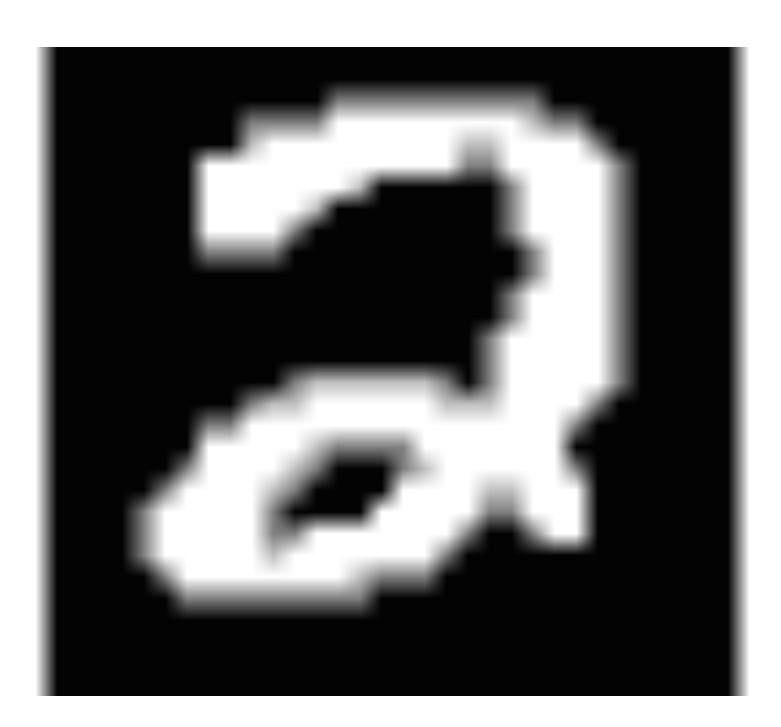

 $f(x) = 2$ 

# Perceptron Summary

- Linear classifier multiplies **weights** by input **features**
- Learn by updating when wrong
	- If score too low, make score higher
	- If score too high, make score lower
- Multiclass: use **multiple weight vectors**, choose max scoring
	- Learn by adjusting score of predicted class and true class
- 
-